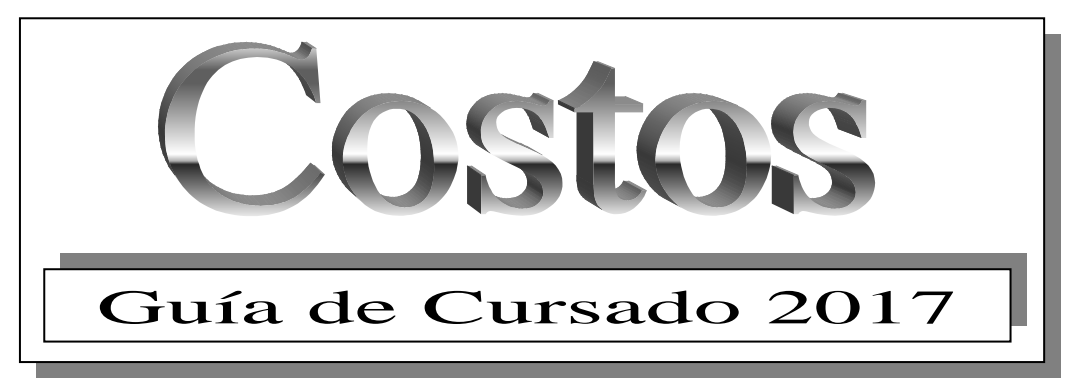

# **Caso 111 Procesos Productivos** Unidad 1.1.**Teoría General del Costo**

Acceda a las páginas web de las siguientes empresas:

- a) Ledesma: http://www.ledesma.com.ar/4/que-hacemos
- b) Holcim http://www.holcim.com.ar/fileadmin/templates/AR/doc/proceso\_fabricacion\_cemento/holcim\_ppc.html

Requerimientos solicitados:

- a) Identifique los principales factores productivos.
- b) Describa proceso generador del valor principal de la empresa.
- c) Defina posibles objetos de costeo.
- d) Identifique las categorías de procesos productivos de acuerdo a:
	- a. la transformación que realizan (técnicas, de modo, de lugar, de tiempo)
	- b. el modo de generar sus productos (simple o múltiples).
	- c. la secuencia de actividades (monoetapa o plurietapa).
	- d. La estructura de las acciones productivas (en línea, intermitente, por proyecto)

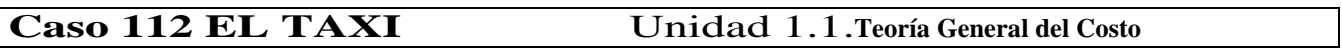

Mi amigo Rolando Rivas tiene un dinero ahorrado y está evaluando la posibilidad de invertirlo en la compra de un taxi.

Metódico como pocos, amante del buen cine y del mejor comer, no está dispuesto a que su probable oficio le altere los hábitos de vida. Trabajaría de lunes a viernes de 10 a 20 hs. pero haciendo las paradas necesarias cuando corresponda.

Sabedor de que estoy cursando Costos en la Facultad me presenta un listado de ítems que según él incidirán en los costos operativos de su servicio. Lo leemos juntos y empiezo a escuchar los comentarios me hace al pasar.

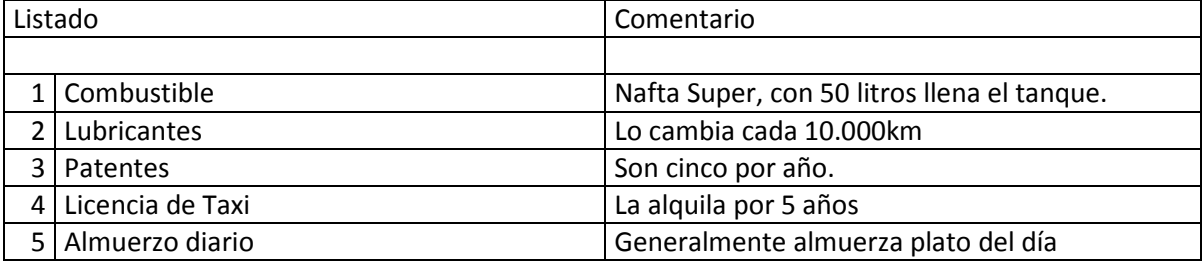

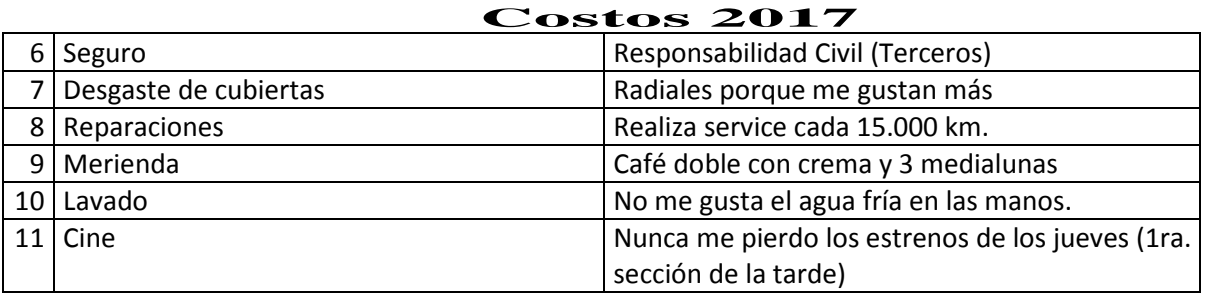

Cuando termino de leer pienso desorientado "...este se cree que porque uno se anota en una materia tiene que saberla...". Pero como todos tenemos nuestro orgullo convocamos a la neurona salvadora que nos recuerda aquello que alguien alguna vez dijo: "COSTO es toda vinculación coherente entre resultados productivos físicos y los recursos NECESARIOS para lograrlos" Entonces le comento con cierta suficiencia "...veamos que es lo que sobra y que es lo que falta en esta lista...". Y confecciono una nueva lista de ítems necesarios para la prestación del servicio.

**SE PIDE:** Determinar los ítems necesarios para la prestación del servicio.

Gané el primer round, pero Rolando a quien le faltara pasillo de facultad pero le sobra sentido común vuelve al ataque. Toma el nuevo listado de ítems los mira y dice: "¿...y esto cómo sigue...?".

En ese momento, yo quisiera reflexionar sobre lo efímero del éxito, pero Rolando está ahí, inquisidor del otro lado de la mesa esperando una respuesta. En ese momento llega una ráfaga de genialidad a mi mente que le inspira a decir "...comencemos por el principio: todo costo posee dos componentes: uno FISICO y REAL constituido por la cantidad de insumo necesario (expresada en su respectiva unidad de medida) que se sacrifica en pos de una determinada acción, y otro MONETARIO, representado por el valor o precio unitario del mismo."

Cuando termino de decir todo esto, yo estoy sin aire en los pulmones y él sin saber para donde salir corriendo. Pero ya estoy metido en camisa de once varas y no puedo echarme atrás, así que me pongo a determinar el componente físico y monetario de los ítems del nuevo listado.

**SE PIDE:** Determine los componentes físicos y monetarios de los factores productivos.

A esa altura Rolando, deseando más que antes pensar en poner un chiringo en Buzios, me dice: "... todo muy lindo, pero…para que me sirven estos cálculos?". A esa altura me dan ganas de llorar. Pienso que hubiera sido mucho más fructífero que estudiar la Teoría General del Costo, haber aprendido una fórmula para determinar un mísero costo para poder ayudarlo con su inquietud. En la frontera del estrés, la pesada carreta de una idea cruza el desierto de mi imaginación: "¿... y en términos de qué unidad pensás medir el resultado productivo de tu servicio?", le digo como si nada hubiera ocurrido. Zafé! Pero mi amigo me está mirando como pensando "¿y para tener estas ideas brillantes te perdiste del picado de los sábados? Yo lo cazo al vuelo y completo: "te estoy pidiendo la unidad de costeo: el kilómetro recorrido, un viaje promedio, la semana, el mes, etc... para poder determinar el costo del servicio y analizar la rentabilidad de tu proyecto."

El Kilómetro", grita Rolando al borde de un ataque de nervios.

"¿Te parece que trabajemos con una hipótesis de 1.000 Kilómetros por semana?" le pregunto, "ipso facto". Como soy muy perceptivo me doy cuenta que ese gesto silencioso de él comiendo una hoja de papel, con la mirada perdida en el infinito quiere decir "Sí"; así que saco mi notebook y me pongo a calcular el costo por kilómetro.

**SE PIDE:** Determinación del costo por kilómetro recorrido.

Hipótesis de kilómetro por período

- 1 Año 48 semanas (Rolando se toma todo enero de vacaciones con el taxi)
- 1 Mes 4 semanas
- Recorrido semanal 1000 kilómetros
- Recorrido anual 48.000 kilómetros

# **Caso 113 JULIETA** Unidad 1.1.**Teoría General del Costo**

# **Costos 2017**

En la última reunión de rencuentro de compañeros de secundario me encuentro con Julieta, mi compañera de banco, que le encantaba en aquella época la repostería y me comenta que hace unos años comenzó, un poco por necesidad y otro por comodidad, a preparar tortas en su casa para conocidos por encargue. De a poco el emprendimiento fue creciendo y en la actualidad no sabe sus costos ni cuánto gana. Me comenta "estoy un poco confundida y yo de números cero, necesitaría una pequeña ayuda".

Y ahí estaba yo recibido de contador y tratando de deslumbrarla, le di mi tarjeta con un… "pasá por mi estudio, que lo vamos a solucionar."

El lunes temprano nos encontramos en el estudio, Julieta me contó cuando se quedó sin trabajo y su tía Blanca le enseño la receta infalible de sus bizcochuelos. Así comenzó su pequeño emprendimiento elaborando tres variedades de tortas rellenas: de frutilla con crema, de durazno con dulce de leche y mousse de chocolate con nueces, los cuales vende por kg.

El negocio continuó creciendo y una reconocida marca de helados artesanales de la ciudad le propuso incorporar la venta de sus postres helados. Para ello le exigía abrir un local de ventas al público y contar con una heladera vitrina exhibidora. Julieta adaptó el living de su casa, compró la heladera y cambió sus antiguos sillones por otros más "cancheros y de comercio" como ella los calificó.

En la parte de atrás armó una pequeña oficina, después de todo su proveedor de helados era muy exigente con la imagen, no quedaba bien que todos los papeles anduvieran deambulando entre los helados y tortas.

Aprovechando un curso de computación que había tomado, incorporó una PC a su oficina que le permitiría llevar registros ordenados y aprovechar las bondades de internet y el e-mail.

Con el tiempo fue tomando conciencia que el cliente es muy cómodo y con frecuencia debía rechazar pedidos por no tener reparto a domicilio, por lo tanto comenzó a organizar el servicio de delivery. Cambió su auto por un utilitario, con el cual haría los repartos más grandes o los más lejanos y contrató a su sobrino Ramiro (estudiante) para que con su moto haga los repartos menores dentro de la ciudad. Compró un teléfono celular para encargarse personalmente de los pedidos, ya que el de su casa estaba siempre ocupado...tía Blanca llamaba hasta tres veces por día y hablaba hasta media hora en cada llamada... pero, sus deliciosos tortas lo eran gracias a los secretos de la tía...y hasta fue inspiradora de su nombre comercial "Tía Blanca" bizcochuelo artesanal.

Julieta personalmente elaboraba la masa de bizcochuelo, su vecina y empleada se encargaba de rellenarlos y decorarlos.

Di por finalizada mi primer reunión, no sin antes decirle a Julieta que analizaríamos lo sucedido en el último mes que disponía de los datos ya ordenados, y hacerle una lista tentativa de la información que necesitaba para hacer el trabajo.

Aquel mediodía comencé a recordar algunos conceptos de la teoría general del costo.

Siendo Ud. el narrador:

1. ¿Qué conceptos de la teoría general del costo identificaría?

2. ¿Cuál sería la lista de datos que le pediría a Julieta?

#### **Caso 121 Soldagen SA** Unidad 1.2. **Componente físico y Monetario del Costo**

Usted ha sido designado como Analista en Costos de la metalúrgica "SOLDAGEN SA", donde la primera tarea que se le ha encomendado, es la de analizar el costo del material consumible usado en el proceso de soldado.

Durante el periodo se soldaron 500 toneladas de acero. En el proceso de soldadura se consume: alambre tubular (material de aporte) y gas de combustión.

El área de ingeniaría nos informa los consumos teóricos (ideales en condiciones normales) que se deberían usar, mientras que del reporte de consumos se obtienen los datos de las cantidades realmente usadas.

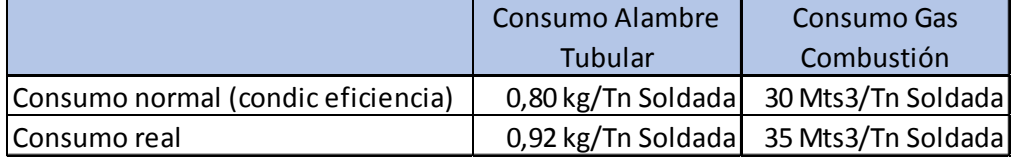

El gerente de Compras le ha suministrado los siguientes datos sobre valores del insumo:

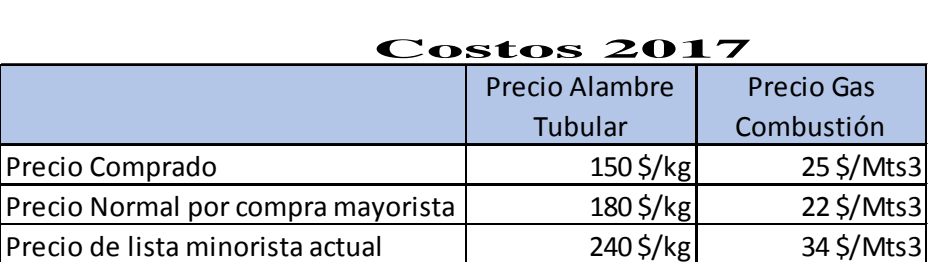

#### **Requerimientos solicitados:**

¿A cuánto ascendió la erogación total en cada consumible?

¿Cuánto se insumió en consumibles?

Si se desea presupuestar para el próximo periodo, suponiendo igual nivel de actividad, cuanto debería estimar?

¿Si deseo controlar la eficiencia en el uso del factor?

¿Es adecuado el consumo de consumibles empleados?

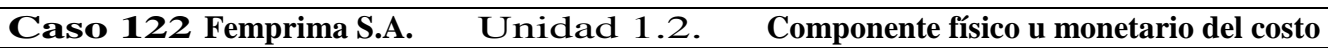

La empresa "FEMPRIMA SA" se dedica a la fabricación de tanques para ser utilizados en la construcción de Barcazas. Cada tanque pesa 22,0 toneladas netas, lleva 200 metros lineales de soldadura simple (una pasada) y 50 metros líneales de doble soldadura (2 pasadas). El proceso de construcción es el siguiente:

**Corte de Acero**: Para hacer un tanque se cortan 20 chapas (de 12 mm de espesor por 12 metros de largo por 1,5 metros de ancho). Cada chapa pesa 1375 kg. En este proceso se pierde el 20 % de la chapa bruta por desperdicio. El corte es realizado con pantógrafos, operados por dos empleados cada uno. Se demora 30 minutos en cargar cada chapa, 1 hora en cortarla, y 1 hora en descargar las piezas cortadas (en las 3 tareas intervienen los dos operarios afectados a cada pantógrafo).

**Posicionamiento de piezas**: las piezas cortadas se colocan en posición para el soldado posterior. Esta tarea requiere en promedio 20 Horas Hombre por Tonelada de piezas posicionadas.

**Soldadura**: las piezas posicionadas se unen mediante soldadora automática. Cada soldadora automática es operada por 4 empleados y tiene una capacidad de soldado de 16 metros lineales por cada 10 horas de funcionamiento.

En el mes se iniciaron y terminaron 8 tanques, y quedaron 4 en proceso (habiéndose cortado y posicionado las piezas) teniendo pendiente la acción de soldadura.

La empresa cuenta con 91 empleados: 7 corresponden a la administración y 84 a producción (8 afectados a corte, 36 a posicionamiento de piezas, y 40 a soldadura). Los empleados de producción trabajaron 200 horas cada uno, habiendo estado 2 operarios de producción de vacaciones (durante todo el mes), y 4 operarios de producción de licencia por enfermedad (también durante todo el mes).

Se utilizaron 300 horas para preparación de la maquinaria productiva. El área Soldadura estuvo inactiva un día durante 5 horas, por faltante de material (situación que se considera anormal).

El costo laboral por hora fue suministrado por el contador de la empresa, y asciende a \$ 77,76.

**Tarea:** Determinar el componente físico y monetario del factor trabajo.

# **Caso 241 AMARO SA** Unidad 2.4. Clasificación de Costos

La empresa "Amaro" dedicada a la elaboración de dulces y conservar presenta las siguientes cuentas.

- 1) Energía eléctrica.
- 2) Depreciación maquinarias y equipos.
- 3) Fletes de materias primas
- 4) Devengamiento de primas seguro de incendio de almacén de productos terminados
- 5) Depreciación muebles oficina de ventas.
- 6) Comisión vendedores
- 7) Envases de conservas.
- 8) Sueldo gerente de compras.
- 9) Sueldos ingenieros de fabrica
- 10) Combustibles maq. conservas.
- 11) Sueldos fijos personal ventas
- 12) Devengamiento del impuesto inmobiliario de fabrica, pagado por adelantado.
- 13) Abono publicidad general.

- 14) Duraznos amarillos para dulces
- 15) Mano de obra operarios conservas.
- 16) Impuesto a los ingresos brutos.

#### **SE PIDE:** Clasificar las siguientes costos según:

- a) La función a la que están destinados (Adquisición, Producción, Comercialización).
- b) Su vinculación con el nivel de actividad (Fijos, Variables, semifijos, semivariables).
- c) Su vinculación con el objeto de costos (directo o indirecto, teniendo en cuenta que el objeto de costos son los productos).

#### **Caso 242 M.S. SRL** Unidad 2.4. - Clasificación de Costos

 La empresa "MS SRL", se dedica a la fabricación de motores. Actualmente comercializa el modelo turbo y está desarrollando un nuevo motor a gas. En su último ejercicio económico se realizaron las siguientes operaciones:

- 1) Compra de chapa
- 2) Adquisición de pinturas
- 3) Compra de un camión para distribución
- 4) Ampliación del edificio de investigación y desarrollo.
- 5) Costos de investigación y desarrollo de motor a gas.
- 6) Costos corrientes de investigación y desarrollo
- 7) Seguro de incendio pagado por adelantado.
- 8) Devengamiento del seguro de incendio sobre planta
- 9) Propaganda institucional en la organización de la sociedad
- 10) Publicidad del motor turbo
- 11) Chapa consumida en el centro de corte
- 12) Insumo de pintura en la producción
- 13) Motores entregados al centro de ensamble
- 14) Jornales incentivados por unidad producida en el centro corte
- 15) Cargas sociales sobre jornales centro corte
- 16) Jornales con básico mínimo en el centro pintura
- 17) Retribuciones de los capataces
- 18) Comisiones abonadas a los vendedores
- 19) Sueldos de los empleados de ventas
- 20) Depreciación por hora maquina de los equipos de ensamble
- 21) Amortización lineal de maquinarias en el centro corte
- 22) Depreciación del mini computador de contaduría
- 23) Costo de la electricidad suministrada a la fabrica
- 24) Costo por la luz consumida en la administración.
- 25) Mantenimiento preventivo de maquinaria fabril
- 26) Conservación del edificio de las oficinas centrales.
- 27) Impuesto inmobiliario a la planta fabril
- 28) Ajuste de ejercicios anteriores por impuesto inmobiliarios.
- 29) Diferencia de inventario por merma normal de la pintura.
- 30) Perdida extraordinaria en el recuento de la pintura.

**SE PIDE:** Clasificar las operaciones según corresponda, en uno o más de los siguientes rubros:

- a) Activo (Bienes de Cambio, Bienes de Uso, Otros).
- b) Elementos del costo de producción (Materia Prima, Mano de Obra, Carga Fabril).
- c) Su vinculación con el nivel de actividad (Fijo, Variable).

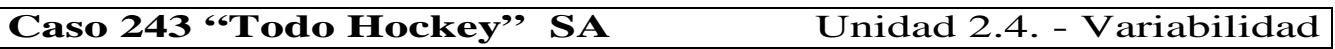

La empresa "Todo Hockey" se dedica a la comercialización de una sola marca de zapatillas para la práctica del deporte, siendo representante en la zona de la misma. Nos contacta para analizar sus costos y poder determinar el costo unitario de comprar y vender dicho producto.

Para realizar dicho análisis le solicitamos a Jorge, gerente de la empresa, la información relevante para iniciar nuestro estudio.

TAREA: Realice un listado de la información que nos debería brindar Jorge.

Al repasar el listado no encontramos con conceptos que tienen diferente comportamiento. Y como aprendimos en la facultad sabemos que para su análisis debemos agruparlos según su sensibilidad.

**TAREA**: A partir del listado confeccionado, clasifique a los costos según su variabilidad en costos variables, semivariables, fijos y semifijos.

Para continuar con nuestra labor una vez que clasificados los costos procedemos a la determinación del costo unitario de comprar y vender zapatillas.

**TAREA**: Clasificar los costos por función y por variabilidad. Calcular el costo unitario de comprar y de vender.

# **Caso 244 FREDDY SA** Unidad 2.4. - Variabilidad

La empresa FREDDY S.A. ha trabajado durante el último mes con un nivel de producción de 16.000 unidades y una venta de 15.000 unidades. Los costos unitarios son los siguientes:

Producción: Variables \$ 12,50 - Semivariables \$ 3,60 – Fijos \$ 9,00 Marketing y Administración: Variables \$ 4,80 – Fijos \$ 2,75

Se sabe además que el costo semivariable de producción fue de \$4,20 cuando el nivel de producción llegó a 12.000 unidades.

#### **TAREA A REALIZAR**:

- 1. Determinar el costo unitario de fabricar y vender 12.000 unidades.
- 2. Determinar el costo unitario de fabricar 10.000 unidades y vender 9.200
- 3. Determinar el costo unitario de fabricar 8.000 unidades y vender 9.000

# **Caso 245 "TENIENDO LA VELA"** Unidad 2.4. - Variabilidad

María Pérez comenzó hace 5 años a fabricar velas decorativas de 22 cms de largo y 6 cms de diámetro y el producto se presenta en una caja de cartón con frente visible.

La venta la realiza ella misma y la producción se realiza en un local muy pequeño que alquila a \$ 8.000 por mes, a una cuadra de su casa.

Actualmente, está vendiendo a 1.500 velas mensuales a comercios de Mar del Plata y la zona. Cuenta con un empleado al que le paga \$ 8.200 por mes, más cargas sociales que totalizan el 65%.

María Pérez se ha contactado con una importante cadena de venta de artículos de decoración ubicada en la Ciudad de Buenos Aires, la cual ofrece comprarle 500 velas mensuales.

Como está interesada en ampliar su negocio, decide analizar los costos de su actividad.

Para elaborar una vela como las descriptas previamente se requiere:

Parafina: 71,4 grs. Se compra a razón de 5 kgs a \$ 200.

Estearina: 7,14 grs. El kilo se abona \$48

Hilo: 24,2 cms. Se compran 3 rollos de 10 metros cada uno a \$ 115

Colorantes: 1,43 grs. Colorante se compra \$30 el frasco de cada color, cuyo contenido es de 25 grs. Esencias aromáticas: 12 gramos a \$ 200 el botellón plástico de tres litros.

La caja de cartón, la cual es encargada a terceros, tiene un costo de \$ 288 la gruesa de 144 unidades.

El desmoldante y la masilla, por escasa relevancia lo estima en un 3% del costo de la parafina.

Para la fabricación de las velas cuenta con los moldes, termómetros, ojalillos para el pabilo, jarros para fundir la parafina y una cocina, cuya amortización mensual ha sido calculada en \$ 125.

Se ha estimado que cada operario puede fabricar en condiciones normales 1.600 velas al mes. En caso de ser necesario se podrá contratar a otro empleado, abonándosele el mismo sueldo mensual.

El consumo de gas fue de \$ 420 cuando la producción era de 1.400 velas y actualmente, al fabricar 1.500 velas mensuales aumento a \$ 450. La luz de iluminación se abona en promedio \$ 150 por bimestre.

#### **TAREA:**

1.- Efectuar análisis de variabilidad de los costos de la empresa de María Pérez

2.- Indicar el costo total y unitario para el nuevo volumen de actividad.

#### **Caso 331 DULCE SA** Unidad 3.3. – Modelos de Costeo

"Dulce SA" comenzó hace unos años fabricando y vendiendo al mayorista pan francés y bizcochos de grasa. Debido a la continua demanda de los bizcochos por sobre el pan francés es que hace 5 años sólo elabora bizcochos de grasa, ya que la capacidad de planta no le permite fabricar las cantidades demandadas por las panaderías de ambos productos, y al tener los bizcochos de grasa mayor margen de ganancia es que se tomó dicha decisión.

Para elaborar un kilo de bizcochos que se venden a \$ 65, se requiere:

 \*Harina con aditivos: se compra en bolsas de 50 kilos a \$ 150 la bolsa y al ser de primera calidad su rendimiento es del 110%.

 \*Sal gruesa: se adquiere en bolsas de 50 kilos a \$ 103 la bolsa. Se necesitan 700 gramos de sal para fabricar un kilo de bizcochos.

 \*Mano de obra: se requieren dos operarios para el proceso de elaboración de un kilo de bizcochos, que demanda 40 minutos. La tarifa horaria más cargas sociales asciende a \$ 18,95.

Carga Fabril Fija. Se considera que se requieren \$ 12.000 por mes, que comprende conceptos variados tales como amortización planta, amortización de equipos, abono mantenimiento máquinas, seguros varios, servicios, entre otros.

En un mes, se pueden producir 800 kilos de bizcochos. Aunque en realidad se produjeron 715 kilos de bizcochos, quedando el último día 10 kilos de bizcochos que serán vendidos al mes siguiente.

A fin de mes se calculan los consumos incurridos:

Harina con Aditivos \$ 2.175 Sal gruesa \$ 1.050 Mano de Obra \$ 19.575 Carga Fabril Fija \$ 12.950

**TAREA A REALIZAR**: Para los siguientes modelos, calcular: Costo Unitario, Valor de los Inventarios y Resultado del Período:

- 1. Modelo de Costeo Variable Resultante
- 2. Modelo de Costeo Variable Normalizado
- 3. Modelo de Costeo Completo Resultante
- 4. Modelo de Costeo Completo Normalizado

#### **Caso 332 "Gatitos S.A."** Unidad 3.3. – Modelos de Costeo

La empresa "Gatitos S.A." se dedica a la fabricación de alimento para gatos a partir de los siguientes insumos: maíz, trigo y arroz precocidos, harina de gluten, aceite de pescado, vitaminas y minerales. Comercializa su producto en bolsas de 5 kilogramos que vende a veterinarias y tiendas de mascotas a \$ 150 la bolsa.

Luego de realizar el análisis de los distintos costos respecto a su clasificación funcional y variabilidad, se obtienen los siguientes datos

Datos predeterminados:

- Capacidad de Planta: 2.350 bolsas mensuales

- Costos variables unitarios:

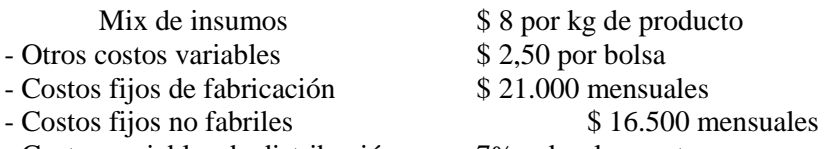

- Costos variables de distribución 7% sobre las ventas

Datos reales:  $-S$  Mix de insumos  $$91.350$ 

# **Costos 2017**<br>\$6600

- Otros costos variables
- Costos fijos de fabricación \$ 23.120
- Costos fijos no fabriles \$ 15.200
- Costos variables de distribución: se mantiene el porcentaje previsto

**TAREA A REALIZAR**: Determinar el costo total y unitario de producción, calcular el resultado del mes mediante la confección de un Estado de Resultados y la valuación del inventario final, según cada una de las cuatro combinaciones de modelos de costos, suponiendo una producción de 2.200 bolsas mensuales y una venta del 90% de dicha producción.

# **Caso 332 "RUN S.A."** Unidad 3.3. – Modelos de Costeo

"Run S.A" fabrica medias de compresión graduada para el deportista. Desarrolladas para contribuir a la re-circulación del sistema sanguíneo y a la contención de los músculos, lo que evita calambres y logra una recuperación más rápida.

Para su fabricación se utiliza un 74 % de poliamida, 6% de spandex y un 20 % de elastodieno.

El producto se comercializa en pares individuales de un solo color en 4 talles  $S - M - L - XL$  a un precio del \$ 300 el par.

Luego de realizar el análisis de los distintos costos respecto a su clasificación funcional y variabilidad, se obtienen los siguientes datos:

Datos predeterminados:

- Capacidad de Planta: 1.500 pares mensuales

- Costos variables unitarios (por par):  $-$ Insumo  $-$ Tela  $\$$  45,00 - Otros costos variables  $$30.00$ - Costos fijos de fabricación \$ 105.000 mensuales - Costos fijos no fabriles \$ 32.000 mensuales<br>- Costos variables de distribución 4% sobre las ventas - Costos variables de distribución

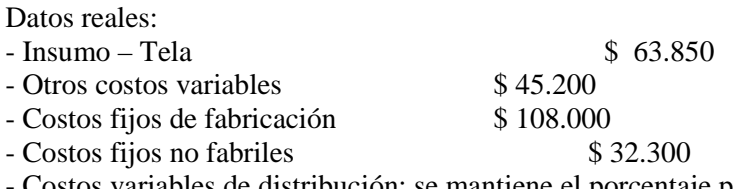

- Costos variables de distribución: se mantiene el porcentaje previsto

- Se fabricaron 1.400 pares y se vendió el 85% de la producción

**TAREA A REALIZAR**: Para los siguientes modelos, calcular: Costo Unitario, Valor de los Inventarios y Resultado del Período:

- 1. Modelo de Costeo Variable Resultante
- 2. Modelo de Costeo Variable Normalizado
- 3. Modelo de Costeo Completo Resultante
- 4. Modelo de Costeo Completo Normalizado

## **CASO 411 CLM SA Unidad 4.1.- Componente físico y Monetario**

La empresa "CLM SA" se dedica al pintado de planchas de acero. Cada plancha mide 12 mts de largo por 1,5 mts de ancho, procediéndose al pintado de las dos caras. El proceso es automatizado, requiriendo pintura y materiales menores. La pintura adquirida viene diferenciada en dos componentes (Componente A y Componente B) que deben ser mezclados 2 horas antes del proceso de aplicación. El Componente A se adquiere en latas de 8 litros, y el componente B en latas de 12 litros, debiéndose mezclar una lata de cada componente a los efectos de obtener el producto a aplicar a las planchas de acero. En el proceso de mezclado de los componentes se pierde un 20% de los litros. Cada litro de pintura mezclada alcanza para aplicar 5 metros cuadrados de una plancha de acero.

Al inicio del periodo había en stock: Componente A: 12 latas de 8 lts a \$ 17,50 el litro.

Componente B: 8 latas de 12 lts a \$ 22,00 el litro.

La cuota de gastos de adquisición fue calculada al principio del período en 2,25 \$ por litro de pintura adquirida. Durante el período se adquieren 30 latas del componente A a un precio neto de contado de \$ 16,50 el litro, y 35 latas del componente B a un precio de contado de \$ 21,00 el litro.

En el período se pintaron 60 planchas (ambos lados).

# **SE PIDE:**

- 1. Determine el componente físico de cada componente de pintura por cada plancha pintada
- 2. Determine el componente monetario suponiendo que la empresa utiliza PEPS como método de valuación.

# **CASO 412 LIBERTAD S.A-Unidad 4.1.-Componente físico y Monetario**

La empresa papelera "LIBERTAD S.A.", produce hojas especiales A3 (doble carta), a partir del procesamiento de troncos de pinos, provenientes de sus propias plantaciones.

Para ello realiza en forma continua los siguientes procesos productivos:

**TRITURADO:** se toma la madera que viene de los troncos y se tritura, obteniéndose madera triturada. Los índices de la industria, nos marcan que cada 90 kg de madera, se obtienen 63 kg de madera triturada.

**PREPARADO DE PULPA**: con la madera triturada se obtiene la pulpa de la celulosa. Este proceso tiene una merma del 20% de lo consumido.

**MEZCLADO**: la pulpa se mezcla con agua en proporción de 2 partes de pulpa y una de agua. Con ellas se obtiene la pasta necesaria para producir el papel.

**DESHIDRATADO**: la pasta es deshidratada a los efectos de obtener bobinas de papel. En el proceso de deshidratado la pasta pierde un 20% de peso.

**CORTADO**: se toman las bobinas de papel y se cortan en hojas de tamaño A3. Al cortar se produce una merma del 15% de lo cortado. Cada resma de papel tiene 500 hojas de 3 gramos cada una.

Al inicio del período contaba con 12,5 troncos de 80 kg cada uno valuados a \$ 7,50 el kilo. En el periodo adquiere 15 troncos de 80 kg cada uno a \$ 7 el kilo. El costo del flete ascendió a \$ 800, y el seguro \$ 250. La cuota de gastos de adquisición fue estimada al inicio del periodo en un 20%.

La producción del mes fueron 520 resmas de 500 hojas cada una.

## SE PIDE:

- 1. Determine el componente físico de cada resma
- 2. Determine el componente monetario suponiendo que la empresa utiliza UEPS como método de valuación.

# **CASO 413 HAMBURG SA Unidad 4.1.- Componente físico y Monetario**

La empresa "HAMBURG SA", produce y vende hamburguesas de carne en cajas de 12.

Para ello realiza en forma continua los siguientes procesos productivos:

**TRITURADO:** La carne se compra en frigorífico y se tritura (En el proceso de triturado se pierde el 10% de la carne). Asimismo se compra pan que se tritura (en el proceso de triturado se pierde el 20 % del pan).

**CONFORMADO HAMBURGUESA:** La carne triturada se mezcla con el pan triturado conformando un pastón de carne, con la siguiente relación: 1 kg de pan rallado por cada 3 kg de carne triturada. De cada 2 kg de pastón (mezcla pan triturado y carne triturada) se obtienen 10 hamburguesas. **ENVASADO:** Cada caja contiene 12 hamburguesas.

Durante el período se produjeron 400 cajas de hamburguesas y 240 hamburguesas que no llegaron a envasarse.

Al inicio del período contaba con:

- 50 kg de carne (sin triturar) valuada a 12 \$ el kilo.

- 25 kg de pan (sin triturar) valuados a 5 \$ el kilo.

En el período adquieren 950 kg de carne a 11 \$ el kilo, y 350 kg de pan a 6 \$ el kilo. El costo del flete ascendió a \$ 800, y el seguro \$ 250. La cuota de gastos de adquisición fue estimada al inicio del periodo en un 15%.

#### **SE PIDE:**

- 1) Determine el componente físico de cada caja de hamburguesa.
- 2) Determine el componente monetario suponiendo que la empresa utiliza PEPS como método de valuación.

# **CASO 421 WANDA SA Unidad 4.2.- Lote Optimo**

 WANDA SA vende entre su gama de productos la yerba Sol en cajas de 12 paquetes de un kilogramo cada uno. El costo de compra es de \$ 25 por caja y se vende a minoristas a \$ 35. Se sabe que la empresa vende semestralmente 30.000 cajas del producto.

 El costo de adquisición, incluyendo fletes, seguros y gastos se estima en \$ 250 por pedido y el costo económico de mantener una unidad en stock en \$ 0,12 por mes. La empresa además, soporta una tasa de interés promedio de sus fuentes de financiamiento del 4% trimestral

#### TAREA A REALIZAR:

- 1. Indicar que costos se deben tener en cuenta en un análisis de lote óptimo, y como se plantea la fórmula respectiva
- 2. Determinar lote óptimo de compra
- 3. Informar cantidad de veces a comprar
- 4. Calcular frecuencia de la compra
- 5. Calcular el lote óptimo para una demanda de 18.000 unidades trimestrales y de 50.000 unidades anuales, si la tasa de costo de financiamiento es ahora del 18% anual vencida.
- 6. Explicar si a la empresa le conviene comprar en función al lote óptimo semestral, o si le conviene efectuar una única compra por semestre, obteniendo así un descuento del 12% sobre el total de la compra.

Analizar teniendo en cuenta para la compra única una existencia promedio de 15.000 unidades y para las compras del lote óptimo una existencia promedio igual a la resultante de EI = lote óptimo y EF= 0.

## **CASO 431 EL PUENTE SA Unidad 4.3.- Valor de Ingreso**

El Puente es una pequeña empresa dedicada a la elaboración de dulces a partir de fruta de estación, que luego vende a almacenes y dietéticas de la ciudad y la zona.

Para el próximo mes nos informa que se presupuesta comprar:

- 300 kilos de frutillas a \$ 50 cada uno.
- 10 cajones de manzanas de 20 kg cada uno, a \$ 200 el cajón
- 3 cajones de peras de 30 kg cada uno, a \$ 220 el cajón
- 20 bolsas de azúcar de 20 kg cada una, a \$ 60 la bolsa
- 1.300 frascos a \$ 5 cada uno
- 1.300 etiquetas a \$ 80 cada 100 unidades

Para el mes de abril se presupuestaron también gastos de compras fijos por \$ 792 y fletes por el 2% de las compras.

Durante el mes se realizaron dos compras de materiales:

El día 6 de abril se compraron 9 cajones de manzanas a \$ 210 cada uno, 310 kg de frutillas a \$ 48 cada uno y 4 cajones de peras a \$ 200 cada uno. En el traslado a la fábrica se cayó un cajón de manzanas, arruinando 20 kg de frutillas. Dicha situación fue considerada normal y el seguro contratado para el traslado reconocerá a la empresa \$ 650 por todo concepto.

El 15 de abril se compraron 20 bolsas de azúcar a \$ 62 cada una, recibiendo una bonificación por volumen del 10% de lo adquirido.

Además durante el mes se adquirieron 1.300 frascos a \$ 6.900 y 1.300 etiquetas a \$ 1.098, a pagar a 30 días. Se sabe que el proveedor otorga un descuento del 5% por pago de contado.

Los costos de compra reales fueron de \$ 1.450, de los cuales un 70% fueron costos fijos.

TAREA A REALIZAR:

- Determinar el valor de ingreso unitario de cada material, en cada una de las compras
- Determinar y analizar desvíos de gastos de compra.
- Registrar contablemente.

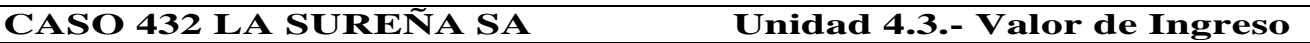

La empresa La Sureña S.A. se dedica a la fabricación de sweaters de lana, que luego vende mediante distribuidores en todo el país.

Para el próximo mes nos informa que se presupuesta comprar:

- 5000 kilos de lana de primera calidad a \$ 75 cada uno.
- 8000 bolsas de nylon a \$ 0,50 cada una.
- \$ 6.700 de materiales varios, como botones, cierres e hilos, entre otros.

La cuota de costos de adquisición calculada para el mes de abril es del 3% de la compra, siendo el 60% fija.

Durante el mes se realizaron dos compras de materiales:

El día 3 de abril se compraron 5200 kg de lana a \$ 78 cada uno, recibiendo una bonificación por volumen del 10% de lo adquirido.

El día 10 de abril se compraron 8 paquetes conteniendo 1000 bolsas de nylon cada uno a \$ 530 cada paquete. En el traslado uno de los paquetes se abrió, arruinándose 250 bolsas. Dicha situación fue considerada anormal. El seguro contratado para dicho traslado abonará a la empresa \$ 100 por todo concepto.

Además durante el mes se adquirieron \$ 7.000 de materiales varios, a pagar a 30 días. Se sabe que el proveedor otorga un descuento del 5% por pago de contado.

Los costos de compra reales fueron de \$ 13.200, de los cuales un 70% fueron costos fijos.

#### TAREA A REALIZAR:

- Determinar el valor de ingreso unitario de cada material, en cada una de las compras
- Determinar y analizar desvíos de gastos de compra.
- Registrar contablemente.

**CASO 441 ULISES SA Unidad 4.4.- Gastos de adquisición**

Ulises ha presupuestado comprar en el mes de Octubre 7.500 kgs del único insumo que procesa. Los datos relevantes de los dos últimos meses figuran en cuadro adjunto. El precio de compra se calculó en \$ 27 por kg.

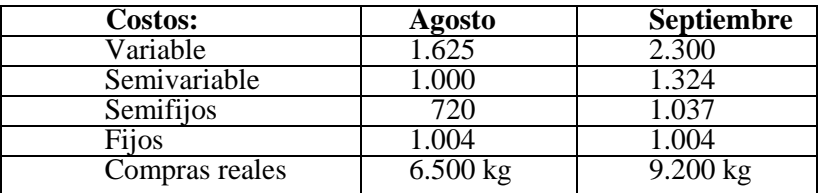

Los costos semifijos se calculan en \$ 500 para los primeros 3.000 kgs de compra, más un 20% acumulativo cada 2.000 kgs adicionales de compra. En el mes la empresa efectuó una compra real de 7.200 kgs a \$ 26,50 más el 21% de IVA, al contado, y sus costos de compra fueron de \$ 4.800

#### TAREA A REALIZAR:

- 1. Determinar cuota de costos de compra
- 2. Indicar el costo de ingreso a depósito del material
- 3. Calcular y analizar desvíos de costos de adquisición mediante:

Presupuesto fijo o rígido

Presupuesto flexibilizado

4. Efectuar la registración contable.

#### **Caso 442 GLACIAR S.A.** Unidad 4.4. Costo neto total.

GLACIAR SA, empresa dedicada a la elaboración de bufandas y guantes realiza el control de sus materia prima principal hilado acrílico por el método de inventario permanente. A tal fin nos brinda la siguiente información:

a) La existencia inicial de hilado es de 1.500 kg a \$ 36 el kg

b) .Durante el mes se realizaron las siguientes operaciones:

04-04 Informe de recepción 333: por 2.450 kg a \$ 30 el kg

05-04 Consumo de materia para la orden de producción 122 de 3.250 kg

08-04 Informe de recepción 334: 2.800 kg a \$ 31

12-04 Informe de recepción 336: 600 kg sin cargo

15-04 Consumo de materia prima para la orden de producción 123 por 3.850 kg

18-04 Informe de devolución a almacenes Nro 33: 320 kg sobrantes del envío del 05-04

22-04 Inf. Nro 22 devolución a proveedor 820 kg material no ajustado a especificaciones

27-04 Consumo de materia prima para la orden 124 de 500 kg

 La cuota de gastos de adquisición fue calculada en \$ 50 por kg. El inventario físico realizado a fin de mes determinó un faltante de 220 kg, de los cuales fueron considerados anormales un 65%. Los costos de mantenimiento se tratan como carga fabril.

#### TAREA A REALIZAR:

- 1.- Confeccionar ficha de stock mediante valuaciones a PPP (Precio Promedio Ponderado)
- 2.- Registrar contablemente en diario general las operaciones previas

 3.- Indicar de qué modo varía el tratamiento de la devolución a almacenes (punto 7) si se devolvieran 320 kilogramos de material disminuido en su valor en un 60% y si dicha reducción fuera considerada Normal o Anormal

#### **Caso 443 MINERAGUA S.A.** Unidad 4.4. Valor de ingreso. Cuota de gastos de adquisición.

Una empresa industrial dedicada al rubro de las bebidas elabora el agua mineral Mineragua, en su planta fabril ubicada en la Pcia. de Bs. As. Este es el único producto que fabrica y distribuye la Cía., el cual se expende en botellas de vidrio (no retornables) con un contenido neto de 750 cm3 (1 litro equivalen a 1000 cm3).

El proceso productivo consiste en:

- 1. Estacionar la materia prima. Al agua extraída de la red de Obras sanitarias, se le agrega esencia de sales y minerales a los efectos de mineralizarla. Se agregan 24 gramos de esencia por cada litro de agua de red. Luego es depositada en el almacén de semielaborados para su estacionamiento, donde se produce una merma por evaporación constante de un 10% del líquido. La esencia de sales se adquiere habitualmente a un proveedor de Santa Fe a 15 \$/kg. El agua es extraída de la red habiéndose estimado el costo mensual en 0,05 \$ por litro (según última factura de Obras Sanitarias).
- 2. Llenar los envases. Son llenados en un proceso automatizado donde no se producen mermas. Los envases son de vidrio (pesando cada uno 50 gramos) y adquiriéndose en Capital Federal a 0,5 \$ cada uno.

3. Cerrar las botellas. En esta etapa, la diferente velocidad de los equipos suele producir roturas de envases en el 5% de las veces, perdiéndose bebida, botella y tapa. Para cerrar los envases se utilizan tapitas de metal, las que son compradas habitualmente a un costo de \$ 160 el millar.

Los gastos de adquisición fueron presupuestados para el nivel de compras necesario para producir 100.000 botellas buenas mensuales. En la presupuestación de los mismos se consideró el siguiente detalle: fletes y transporte fijos por mes (la empresa se hace cargo del flete de todos los insumos salvo el agua que viene por red) \$ 25.000, otros gastos fijos de compras \$ 7.500, Seguros de transporte 10% del valor neto transportado, otros gastos variables de compra 5% del monto neto de compra.

El 20 de abril se adquiere 1800 kg de esencia de mineral a 18 \$ el kg. Condición de pago 60 días. Por pago contado el proveedor ofreció un 5% de descuento. El proveedor bonificó 200 kg de esencia sin cargo por volumen de adquisición. La esencia fue enviada en 20 tambores de 100 kg (valor de mercado estimado 500 \$ cada uno) que deberán ser retornados al proveedor por lo que no son facturados por el mismo.

#### SE REQUIERE

- 1) Calcular la cuota de gastos de adquisición. Trabajar con 3 decimales.
- 2) Determinar el costo del material por unidad de producto final (botella buena de 750 cm3) especificando componente físico y componente monetario. Trabajar con 4 decimales.
- 3) Registrar contablemente el valor de ingreso de la operación de compra del día 20 de abril

# **Caso 511 TALLER LOPEZ** Unidad 5.1. Li**quidación e imputación del factor labor**

**"Mecánica López"** es un taller de reparación de tapas de cilindros y es operado por Ricardo López, su dueño, y un empleado. A los efectos de determinar el costo de las labores realizadas en cada trabajo, aporta la siguiente información:

Su único operario, Lucas Madrid se desempeña como 1/2 Oficial.

Al cabo de la quincena presenta la siguiente ficha de reloj

 QUINCENA: 1º junio NOMBRE: Lucas Madrid SECCION : LEGAJO: 3

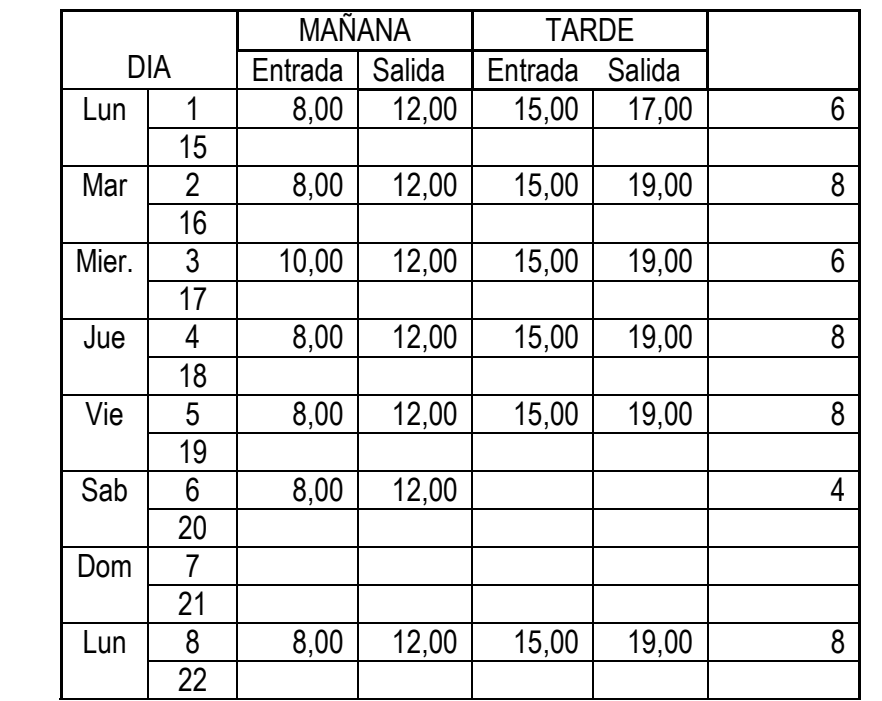

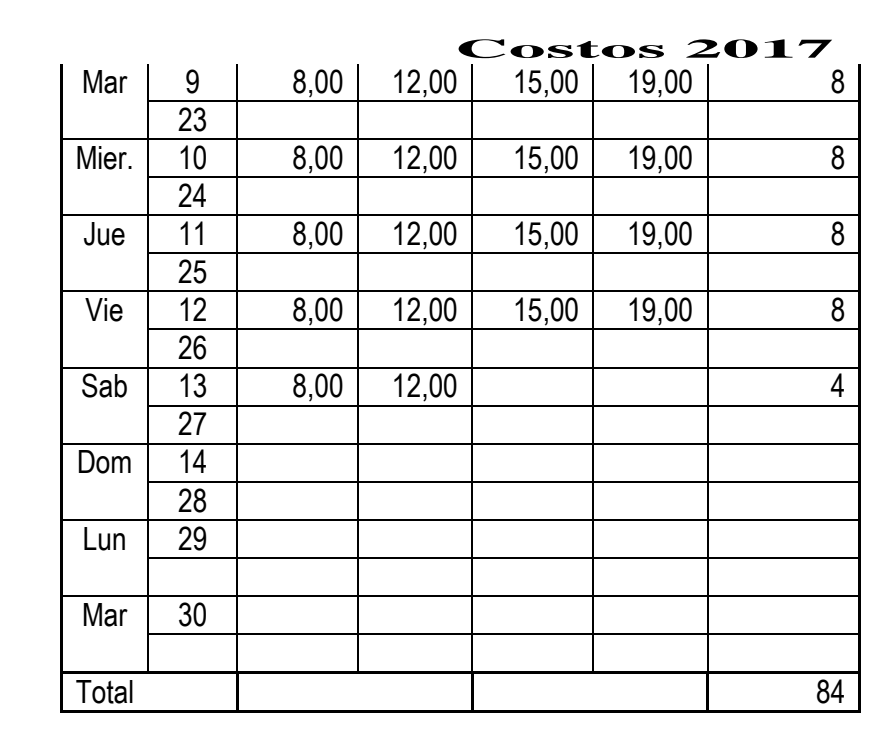

Información adicional:

 1. Los días 1 y 2 fue asignado a la recepción de repuestos, su control y ordenamiento en el Dpto de Mantenimiento.

2. Los días 3, 4 y 5 fue asignado a tareas de reparación de la tapa de cilindro del Sr. Sandoval (Nota de reparación N° 7).

3. Los días 8 a 12 fue asignado a tareas de puesta a punto y cambio de leva del Sr. Ortega (Nota de reparación  $N^{\circ}$  13).

4. El día 11 debido a un corte de luz estuvo inactivo tres horas.

5. Los días sábados el personal realiza tareas de mantenimiento y limpieza de equipo.

6. Valor de la hora para ½ Oficial: \$ 45.- s/ Escala salarial SMATA

7. Las retenciones sobre las remuneraciones son del 19 %. Incluye 2 % de cuota sindical.

8. Las cargas sociales inmediatas son del 33 %

#### **SE SOLICITA:**

Calcular el costo de la mano de obra y su imputación.

#### **Caso 521 Verdura de las Sierras Coop Ltda** Unidad 5.2. - Mano de Obra-improductividad oculta

La cooperativa "Verdura de las Sierras" se dedica al lavado y envasado de verdura de hoja lista para consumo. El proceso se realiza a partir de dos operaciones. La operación 1 hace el lavado de la verdura y la operación 2 envasa y pesa el producto para su venta. A continuación se detallan los tiempos de mano de obra que requiere cada operación:

Operación 1: 12 minutos c/ 10 kg

Operación 2: 4,3 minutos c/10 kg

En el mes que se analiza se lavaron y envasaron 49.280 kg de verdura de hoja quedando pendientes de envasar 3.520 kg. Estos últimos tienen completada la operación 1.

Para realizar esta producción se utilizaron 1090 horas de lavado de las cuales 2 fueron dedicadas a tareas de preparación de las operaciones de lavado y 370 hs de envasadoras. La tarifa de la mano de obra es \$13.75 por hora y el IMOA es del 64% Tarea:

#### **SE SOLICITA:**

- Calcular y registrar contablemente la improductividad oculta.

#### **Caso 531 GLOBOS RIO S.A. Unidad 5.3. - Mano Modalidades de Pago: Tiempo e incentivos.**

La empresa "Globos Río S.A." dispuso un sistema de incentivos Halsey al 75 % para los trabajadores, estableciendo que en la jornada laboral de 8 horas, lo normal es fabricar 10.000 globos cada trabajador. El sueldo Bruto para la jornada laboral normal es de \$ 50 por hora. Sabiendo que el día 28 de junio los partes de trabajo de los empleados han ofrecido la siguiente información:

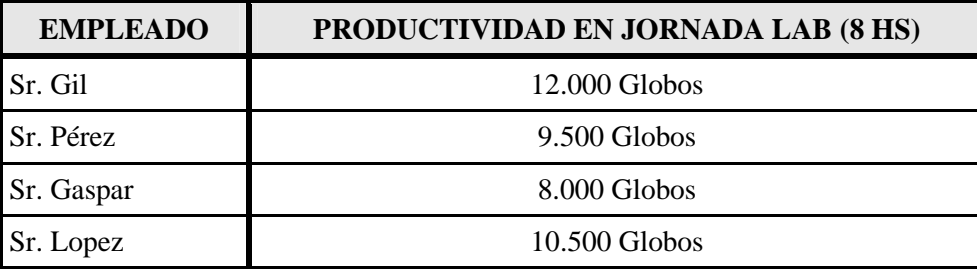

#### **SE PIDE:**

- 1. Para cada trabajador, calcular el ahorro de tiempo, el salario normal, la prima total (P), el salario total y el salario horario real.
- 2. Plantear como hubiese sido el sistema de incentivos bajo el sistema Rowan

#### **Caso 541 MAR DEL PLATA SODA SA** Unidad 5.4. - Mano de Obra Adicional

"Mar del Plata Soda SA", es una empresa con 4 años de experiencia elaborando y comercializando Soda en sifones descartables.

La dirección de la empresa con la intención de mejorar su análisis de costos contrató a un estudio especialista en la materia y solicito la determinación del costo laboral mensual normalizado y para ello proporcionó la siguiente información:

- 1. La jornada laboral, según convenio es de 5 días semanales de lunes a viernes
- 2. El personal de la empresa el no posee antigüedad superior a los 4 años.
- **3.** Según las denuncias a ART de accidentes (ausencias dentro de los 10 primeros días no cubiertas por ART), y certificados médicos de ausencias por enfermedad, las licencias anuales en promedio otorgadas alcanzan los 12 días (no incluyen sábados y domingos).
- **4.** Las licencias por estudio y demás conceptos son de 3 días al año.
- **5.** Feriados al año: 11 días (no coinciden con sábados y domingos).
- **6.** Contribuciones patronales: 27,50 % (incluye ART). Aportes personales: 19,00 %. Indemnización por despido promedio: 2%.

#### SE SOLICITA :

a) Confeccionar la Matriz de Mano de Obra Adicional.

b) Determinar coeficiente: Costo laboral/sueldo neto.

# Caso 542-**MAR DEL PLATA SA (CONTINUACION)** Unidad 5.4. - Mano de Obra Adicional

Atento a la matriz determinada en "Mar del Plata Soda SA", y respecto al mes finalizado, la sección de personal nos informa:

Jornales operarios de fábrica

- Dpto de llenado \$78.000, Dpto. de precintado térmico \$54.000
- Sueldo Capataces \$ 40.000
- Vacaciones gozadas personal de fábrica \$ 18.000
- Indemnización por despido personal de Fábrica \$ 36.000
- Sac \$ 7.000
- De los sueldos devengados en el departamento de llenado \$ 3.500 corresponden a tareas realizadas en el departamento de mantenimiento según lo informado por el parte de trasferencia departamental. Y de los sueldos devengados en el departamento de precintado térmico se detectó un tiempo ocioso debido

al ajuste de la temperatura de la precintadora por valor de \$1.200 procedimiento que es considerado normal.

#### **SE SOLICITA:**

- 1. Registrar el devengamiento de los sueldos y jornales del mes.
- 2. Registrar el devengamiento de la mano de obra adicional.
- 3. Registrar el cargo a la producción.

# **Caso 543 Bailando SA** Unidad 5.4. – Imputación Horas Extras

 BAILANDO S.A., productora televisiva, en el área de Vestuario y Escenografía presenta la siguiente información correspondiente a la segunda quincena del mes de Julio.

Su única operaria, Teresita San Germain (Oficial Costurera), trabajó durante la quincena 107 horas, de las cuales 96 fueron simples y 11 fueron extras al 100%. Según surge de las boletas de tiempo, de las 96 horas simples, 93 fueron trabajadas en el vestuario "Música Disco" y 1 fue para ajustar el traje del conductor en la prueba final general.

Las horas extras fueron trabajadas de la siguiente manera: 5 horas programadas para cubrir la Prueba Final, realizadas de lunes a viernes, 4 horas para limpieza del depósito de telas afectado por el temporal que azoto la zona y el resto, para cubrir atrasos en la confección del vestuario "Música clásica" en ambos casos realizadas el sábado a la tarde.

Valor de la hora para la categoría de Oficial: \$ 35.-

Retenciones Leyes Sociales: Jubilación 11% - Ley 19.032 3% - Obra Social 3% - Cuota sindical 1,5% IMOA: 69%

#### **SE SOLICITA:**

Determinar el costo a imputar en concepto de Mano de Obra del período.

## **Caso 544 BELPLAST** Unidad 5.4. - Costo integral del factor labor

Objetivo: Integración de los conceptos trabajados

La empresa Belplast se dedica a la fabricación de bolsas comerciales. El proceso se realiza en 2 departamentos productivos: Dpto. Corte y Dpto. Sellado con Estampado.

Del la información del sector de personal respecto del área Fábrica surge lo siguiente:

- Jornales 1750 hs. x  $$ 25 = 43.750$
- Horas Extras 150 hs. x  $$37.50 = 5.625$
- $100 \text{ hs.} \times \$ 50 = 5.000$
- Feriados 80 hs. x  $$ 25 = 2.000$
- Enfermedad 60 hs. x  $$ 25 = 1.500$

Además se abonó Indemnización por Vacaciones no gozadas por \$7000.-

Las retenciones suman el 18% y los aportes patronales el 33%, el IMOA calculado por la empresa surge del cuadro adjunto:

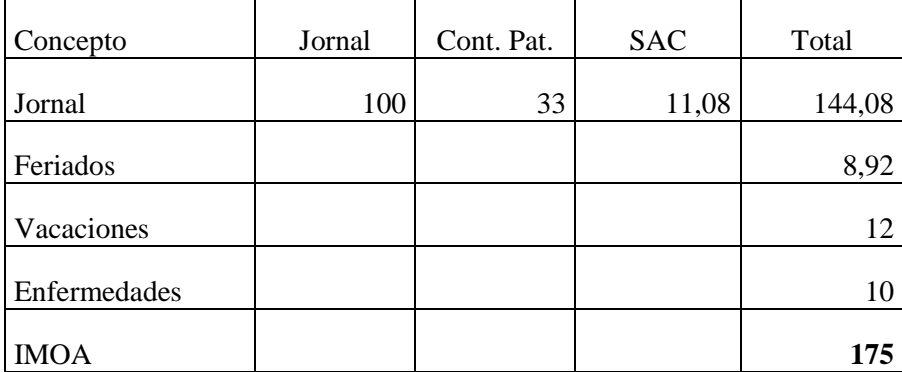

La planilla de distribución de personal indica que 950 hs fueron del departamento de Corte de las cuales 15 corresponden a tiempo improductivo como consecuencia de ajustes previos en las guillotinas y 800 hs del departamento de Sellado con Estampado.

Las horas extras al 50% se originaron en el Dpto. Sellado con Estampado y se debieron a atrasos en el cronograma de producción.

Las horas extras al 100% se abonaron al personal del Dpto. Corte según lo programado de acuerdo al compromiso asumido con el cliente.

Según el gerente de producción el tiempo de corte de una bolsa es de 15 minutos y 20 minutos para el sellado y estampado, en el mes resultaron 2680 bolsas terminadas y quedaron en el departamento de Corte 1330 bolsas cortadas.

#### SE SOLICITA:

Registrar el devengamiento de los sueldos y jornales del mes las cargas sociales. Registrar el cargo a la producción.

# **Caso 545 TIA CHARO S.A.** Unidad 5.4. - Costo integral del factor labor

El laboratorio **TIA CHARO SA** está analizando la correcta imputación de los costos de mano de obra directa a sus productos. Cuenta con la siguiente información referida a las operarias del proceso de Empaque, correspondiente al mes que acaba de terminar.

Datos obtenidos de la liquidación de jornales

- Horas de presencia en fábrica Normales = 2.790 (15 empleados que trabajaron la jornada normal de 186 horas mensuales). Horas liquidadas por accidente 186 horas (1 empleado que estuvo de licencia por todo el mes). Las horas de accidente estaban provisionadas a través de un coeficiente en el IMOA.
- Extras  $50\% = 75$ . Extras  $100\% = 60$
- Sueldo neto por hora (\$) 12,75. Retenciones 17%. Contribuciones patronales 30%. Índice de Mano de Obra adicional (según matriz) 58 %.

Resumen mensual de horas perdidas informadas por el supervisor

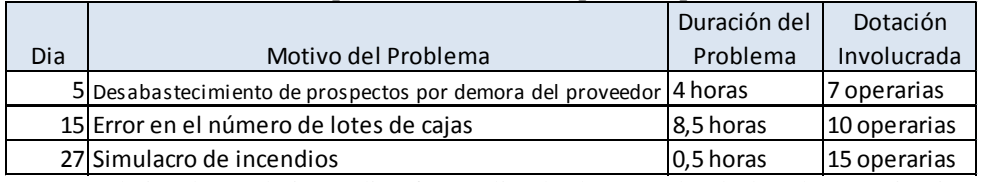

El simulacro de incendios fue realizado de acuerdo al plan de capacitación anual dentro del horario habitual de trabajo.

En el mes de abril se produjeron 5000 cajas de aspirinas, y 3000 cajas de champú. De acuerdo a mediciones de tiempo se determinó que un operario envasa 4 cajas de aspirina por hora. Asimismo se determinó que el tiempo óptimo de envasado de las cajas de champú es de 27 minutos por caja.

#### **Se pide:**

- 1. Determine las horas improductivas y calcule el costo de la improductividad del mes de abril
- 2. Realice el asiento contable de imputación a costo de todos los conceptos relacionados con la mano de obra.
- 3. Debido a la baja productividad se estudia implementar para el mes de mayo un sistema de incentivos para los operarios que envasan cajas de aspirinas. El sistema sería tipo Halsey, con un 60% de participación para el operario. Suponiendo que la productividad mensual ascendería a 837 cajas envasadas de aspirinas por operario por mes:
	- a. Cuál sería el sueldo neto mensual por operario?
	- b. Cual sería el costo laboral por caja envasada?

# **Caso 611 SUAVIDAD SA Unidad 6.1 - Otros Costos de Fabricación**

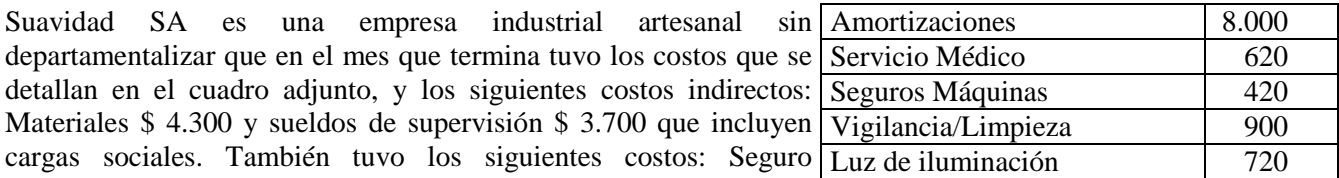

Depósito productos terminados \$ 500 y Sueldos Depósito producto terminado \$ 2.900.

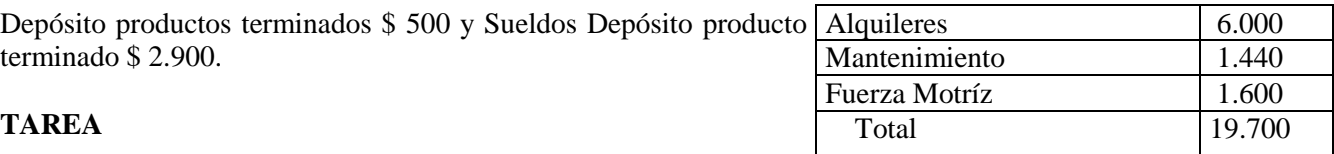

- 1.- Calcular los "otros costos de fabricación" del mes.
- 2.- Determinar cuotas de aplicación, si la base de imputación es Horas máquinas y se sabe que:
	- Capacidad práctica: 1.600 horas.
	- Nivel real: 1.450 horas.

3.- Calcular nuevamente la cuota de aplicación y la ociosidad, si se sabe que los únicos costos fijos de estructura son los alquileres y el 50% de las amortizaciones.

# **Caso 612 MOCHI SA Unidad 6.1 - Otros Costos de Fabricación**

Mochi SA se dedica a la fabricación de mochilas en dos únicos modelos: básicas y técnicas de trekking. Es una marca reconocida por la calidad de sus productos los cuales se venden al por menor en su local de ventas y al por mayor a todo el país.

Para el mes de septiembre ha presupuestado los siguientes costos asociados a sus operaciones para dicho mes:

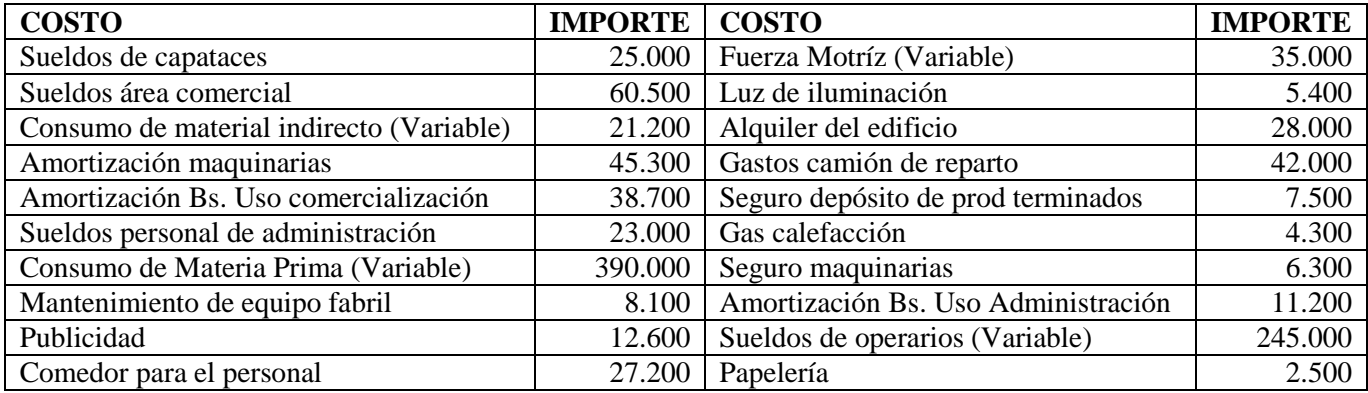

- $\checkmark$  Mochi realiza todas sus actividades en un mismo edificio dentro del cual la fábrica ocupa el 60% del espacio, el área comercial un 30 % y el 10% restante lo ocupa la administración.
- $\checkmark$  Se sabe que la fábrica habitualmente consume el 25% del total de la papelería utilizada en cada mes.
- $\checkmark$  En la fábrica trabajan 25 operarios y dos capataces, en el área de ventas trabajan 5 empleados y en el área administrativa 2 empleados.
- $\checkmark$  El IMOA fue calculado en un 62% y no se encuentra incluido en los sueldos presupuestados
- $\checkmark$  Salvo los costos específicamente indicados como variables, el resto se consideran fijos.

Los costos indirectos se aplican a cada producto en función de horas hombre. Para el mes de septiembre se presupuestaron fabricar 4.000 mochilas básicas y 2.500 mochilas técnicas. Los tiempos de elaboración se han previsto en 0.6 hs hombre para las mochilas básicas y 0.8 hs horas hombre para las mochilas técnicas. Finalizado el mes de septiembre se determinó, en base a las boletas de tiempo, que se utilizaron en total 4.480 hs hombre y que los costos indirectos reales ascendieron a \$ 205.100.

#### **TAREA A REALIZAR:**

- 1. Calcular la cuota de aplicación de los "otros costos de fabricación"
- 2. Calcular los costos aplicados
- 3. Calcular desvío en la aplicación y analizar.

#### **Caso 613 LA INDIRECTA SA Unidad 6.1 - Otros Costos de Fabricación Predeterminados**

La empresa La Indirecta SA presenta la siguiente información:

- 1. Se han presupuestado los siguientes costos y niveles de actividad para el ejercicio:
	- Otros costos de Fabricación Fijos \$ 720.000.-
	- Otros costos de Fabricación Variables  $$480.000$ .
	- Nivel de actividad previsto 6.000 Horas

- 2. Los datos reales del periodo fueron:
	- Otros costo de Fabricación Fijos  $$740.000$ .
	- Otros costos de Fabricación Variable  $$530,000.$ -

- Nivel de actividad real 6.600 Horas

- TAREA: Se solicita determinar:
- 1. Las tasas de Predeterminación de los "otros costos de fabricación".
- 2. Los costos aplicados
- 3. La sobre o sub-aplicación según presupuesto flexibilizado

# **Caso 621 CAYETANO SA Unidad 6.2 – Atribución primaria y secundaria**

Cayetano SA es una empresa industrial que opera los departamentos productivos 1 y 2 y los departamentos de servicios: Comedor y Almacén de Materias Primas. Los costos incurridos durante el mes de Septiembre fueron:

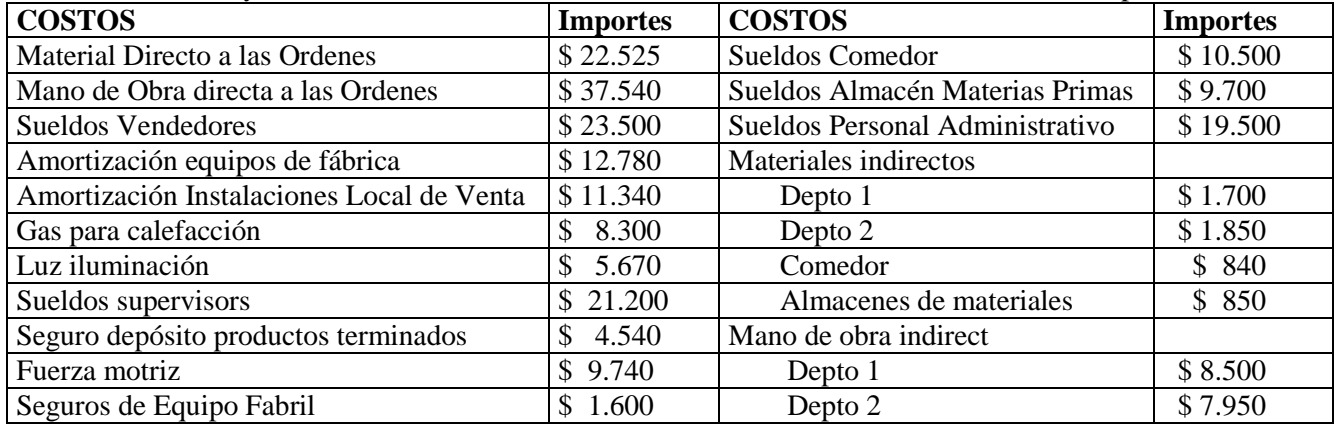

El edificio en el cual se realizan las actividades, está ocupado en un 70% por la planta fabril. Presenta el siguiente detalle de bases de datos para el mes de septiembre que finaliza:

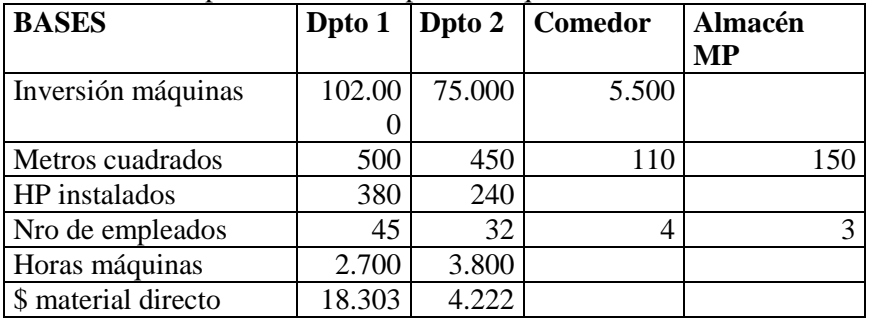

TAREA A REALIZAR: Efectuar distribución primaria y secundaria por el método de bases no recíprocas.

# **Caso 622 ARLENNE SA Unidad 6.2 – Otros Costos de Fabricación presupuestados**

Arlenne SA es una empresa industrial que procedió a la departamentalización de la fábrica en dos departamentos productivos, denominados de aquí en adelante Depto 1 y Depto 2 y dos departamentos de servicios que se dedican a Mantenimiento de máquinas y Consultorio médico y servicios a los operarios.

Los otros costos de fabricación se aplican mediante una tasa predeterminada. Se sabe que el orden de la distribución secundaria consiste en cancelar primero el Departamento de consultorio médico, y luego el Departamento de Mantenimiento de máquinas. Los conceptos de costos indirectos presupuestados son los siguientes:

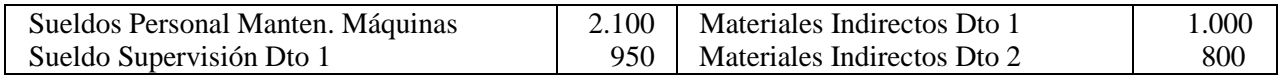

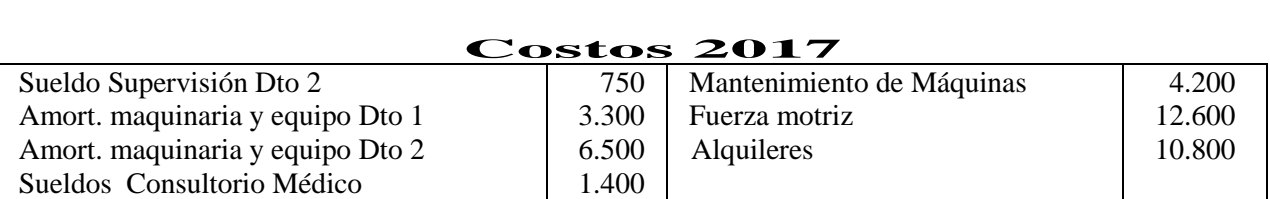

El estudio de fábrica realizado con la finalidad de obtener los datos necesarios para realizar las distribuciones primaria y secundaria, es el siguiente:

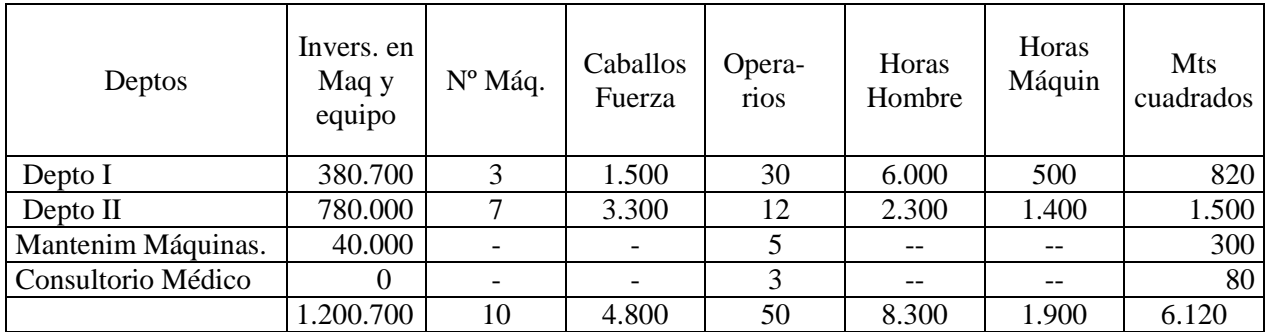

Datos reales del período: Los costos indirectos reales fueron de \$ 15.000 para el Depto 1 y de \$ 24.000 para el Depto 2, en tanto que el informe de actividad fue el siguiente: Depto 1: Horas hombre 5.900 y horas máquinas 480 y Depto 2 Hrs hombre 2.400 y hrs máquina 1.440. La empresa distribuye los costos indirectos por bases no recíprocas y controla los mismos mediante presupuesto fijo o rígido

TAREA A REALIZAR: Trabajando sin decimales en los montos y con 4 decimales en las cuotas:

- 1. Efectuar distribución primaria y secundaria de Otros Costos de Fabricación presupuestados con bases no recíprocas
- 2. Determinar las tasas departamentales de Otros Costos de Fabricación
- 3. Calcular y analizar variaciones de Otros Costos de Fabricación